# **Module 2 – Comment avoir le contrôle sur ta vie en ligne?**

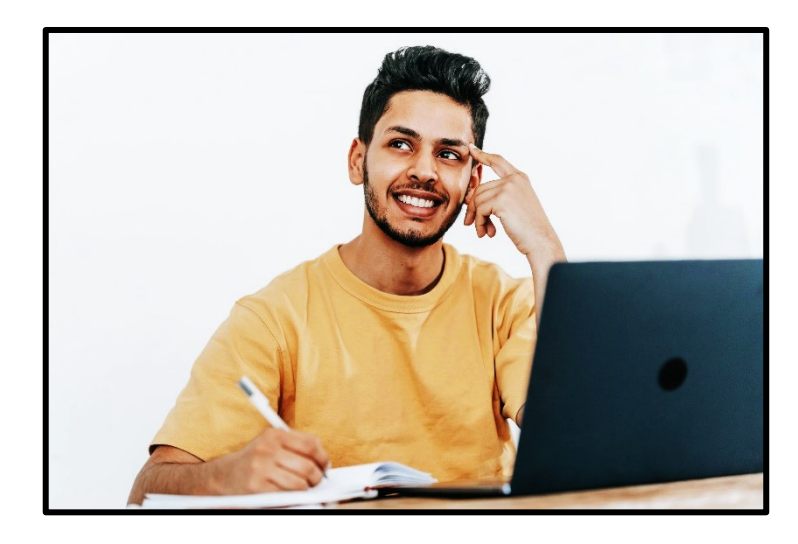

Jeune qui utilise un ordinateur portable

## **FICHE DE L'ÉLÈVE**

# **A. Comment avoir le contrôle?**

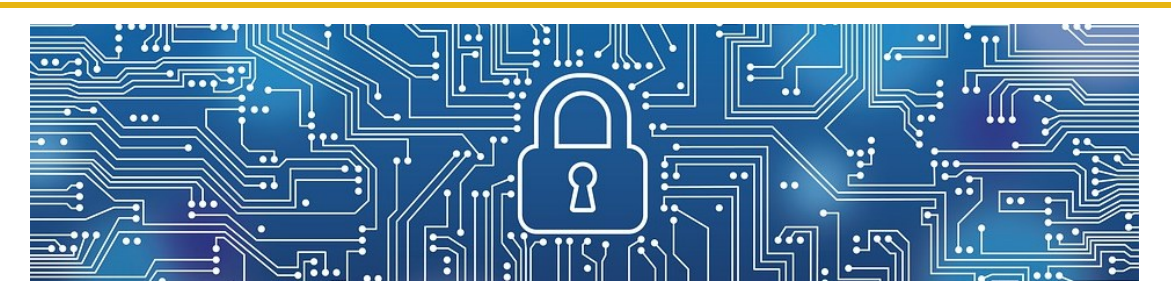

Circuits avec un cadenas – © Akitada31

Des gestes simples peuvent t'aider à avoir le contrôle de ta vie privée en ligne. Nous te proposons de :

- Développer des réflexes solides
- Te poser les bonnes questions

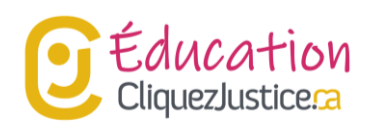

## **A.1. 3 réflexes pour mieux contrôler ta vie privée en ligne!**

### **Protège tes comptes en ligne**.

Lorsque tu crées un compte, choisis un mot de passe difficile à deviner. La double identification exige la confirmation de ton identité à partir de ton courriel ou ton nom de l'utilisation. Utilise-la lorsqu'elle est disponible.

### **Limite l'information que tu partages**.

Partager le minimum d'information personnelle en ligne. Utilise un pseudonyme que seulement ta famille et amis peuvent reconnaître. Limite l'information sur ton profil. Une personne mal intentionnée peut se servir des informations comme ta date et ton lieu de naissance pour faire une fraude.

### **Évite de laisser des traces.**

Utilise la navigation privée de ton ordinateur. Sinon, pense à effacer de temps en temps tes données comme : l'historique de navigation, les fichiers Internet temporaires et les témoins de navigations (Cookies). Lorsque possible, utilise un service VPN, en particulier si tu te connectes à travers d'une connexion Wi-Fi publique.

### **Mini-lexique de mots technologiques**

 **Historique de navigation** : information gardée par un navigateur, comme Chrome ou Safari, lorsque tu navigues sur le Web.

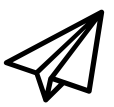

- **Fichiers Internet temporaires** : fichiers des sites Web conservés sur le disque dur de ton ordinateur afin d'accélérer les téléchargements des pages visités auparavant.
- **Témoins de navigation** (Cookie) : fichiers dans ton ordinateur ou téléphone qui contient de l'information associée à un site Web précis.
- **Service VPN :** service qui protège ta confidentialité en ligne en masquant ton adresse IP lorsque tu te connectes à Internet.

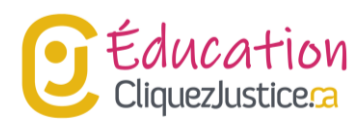

#### **Pour en savoir plus**

- · Vidéo : [Renforcez](https://www.priv.gc.ca/fr/sujets-lies-a-la-protection-de-la-vie-privee/technologie/protection-de-la-vie-privee-en-ligne-surveillance-et-temoins/protection-de-la-vie-privee-en-ligne/video_pw/) votre vie privée : Utilisez des mots de passe [forts](https://www.priv.gc.ca/fr/sujets-lies-a-la-protection-de-la-vie-privee/technologie/protection-de-la-vie-privee-en-ligne-surveillance-et-temoins/protection-de-la-vie-privee-en-ligne/video_pw/)
- Vidéo : Vérifiez et ajustez vos paramètres de [confidentialité](https://www.priv.gc.ca/fr/sujets-lies-a-la-protection-de-la-vie-privee/technologie/protection-de-la-vie-privee-en-ligne-surveillance-et-temoins/protection-de-la-vie-privee-en-ligne/video_set/)

#### **Exercice 1**

- 1. Nomme entre 3 et 5 gestes que tu fais déjà pour protéger ta vie privée en ligne
- 2. Nomme entre 3 et 5 nouveaux gestes que tu peux faire pour protéger ta vie privée

## **A.2. 4 questions à te poser avant de publier un post!**

#### **Qu'est-ce que je partage dans mon post?**

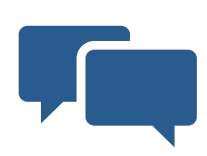

Vérifier le contenu. Par exemple, vérifier si on peut voir des choses cachées sur le fond d'une photo. De plus, tu peux laisser des traces invisibles en raison des métadonnées, des informations invisibles qui se trouvent sur les documents électroniques. Par exemple, on peut savoir que tu étais dans tel restaurant tel jour à telle heure.

#### **Qui verra mon post?**

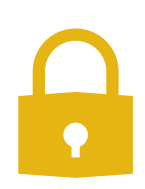

Vérifie les paramètres de confidentialité de la plateforme que tu utilises. Est-ce que tu es en train de partager tes informations avec un ami, tous tes amis, les amis de tes amis ou avec tout le monde? Il faut vérifier souvent, car les paramètres changent avec le temps!

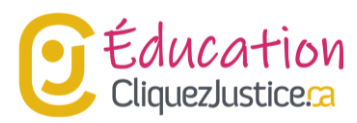

#### **Est-ce que je peux publier mon post?**

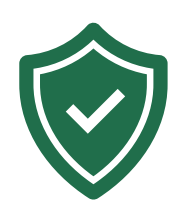

Demande-toi toujours quel sera l'impact sur les autres. Rappelle-toi que tu as le droit à la vie privée, mais tu dois aussi respecter celle des autres. En effet, tu dois aussi respecter la loi en ligne. De même, assure-toi de respecter les politiques de la plateforme? .

#### **Quel contrôle aurais-je sur l'information que je publie?**

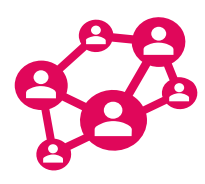

Un message peut rester longtemps en ligne. Pense à combien de temps ça va rester en ligne, en particulier s'il est public. Fais attention, même lorsque tu partages un post en privé et que tu l'effaces immédiatement. Une personne peut garder une copie avant que tu n'aies eu le temps de l'effacer!

#### **Pour en savoir plus**

- Qu'est-ce qu'une « [métadonnée](https://www.priv.gc.ca/fr/mesures-et-decisions-prises-par-le-commissariat/recherche/consulter-les-travaux-de-recherche-sur-la-protection-de-la-vie-privee/2014/md_201410/) »?
- Vidéo : Comment utiliser les médias sociaux de façon [sécuritaire](https://www.priv.gc.ca/fr/sujets-lies-a-la-protection-de-la-vie-privee/technologie/protection-de-la-vie-privee-en-ligne-surveillance-et-temoins/protection-de-la-vie-privee-en-ligne/medias-sociaux/video_sm/)

#### **Exercice 2**

- 1. Trouve un post que tu regrettes d'avoir partagé en ligne ou en privé.
- 2. Pose-toi les questions que nous avons vues précédemment par rapport à ce post. Est-ce que l'une de ces questions t'aurait empêché de publier le post ?
- 3. Si oui, indique laquelle. Sinon, trouve une question que tu aurais pu te poser et qui t'aurait aidé à prendre une meilleure décision.

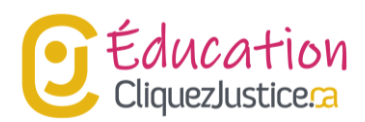

## **A.3. À qui peux-tu faire confiance?**

Sur internet, il est possible de rencontrer des personnes qui souhaitent te faire du mal. Ce sont les **cyberprédateurs**. Tu peux penser que ça ne t'arrivera jamais de tomber sur un. Est-ce que c'est bien le cas? Si tu en rencontres un, est-ce que tu pourras le reconnaître? Teste tes connaissances!

Selon toi, qu'est-ce que **ne fera jamais un cyberprédateur**?

- 1. Il utilise toujours une fausse identité.
- 2. Il veut être seulement mon ami.
- 3. Il utilise son vrai nom et sa vraie photo.
- 4. Il ne te demande pas des photos intimes.
- 5. Il ne te cache pas son âge.
- 6. Il est un inconnu de l'Internet que tu n'as jamais rencontré.
- 7. Il demande à avoir une relation amoureuse seulement.
- 8. Il fait semblant que sa caméra ne fonctionne pas.
- 9. Il te demande des photos intimes.
- 10. Il te réconforte dans les moments difficiles.
- 11. Il demande d'avoir des activités sexuelles avec toi.
- 12. Il s'agit d'une personne que tu as déjà rencontrée.

### **Comment éviter d'être victime d'un cyberprédateur ?**

Bien que tu ne puisses pas deviner **l'intention d'une personne**, n'oublie pas ce que tu as appris dans le module précédent.

Certains **gestes** sont **interdits par la loi**. **Ne pas y participer** va te protéger ! Par exemple, si une personne te demande de participer à une activité sexuelle alors que tu n'as pas l'âge du consentement, il faut dire non.

Pour en apprendre plus sur les gestes des cyberprédateurs consulte : https://jeunessejecoute.ca/information/exploitationabus-sexuels-en-ligne/

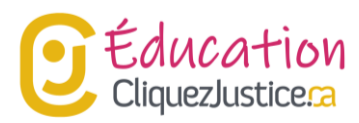

## **B. Que faire si je perds le contrôle de la situation ?**

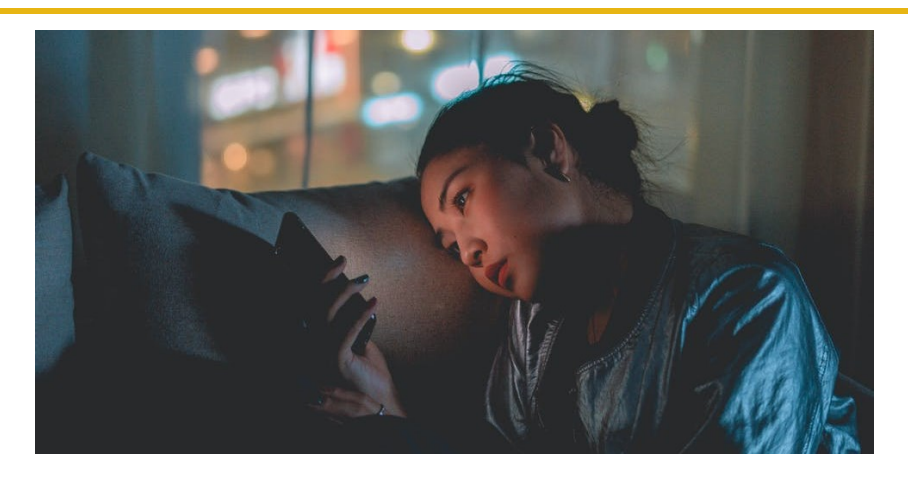

Jeune fille inquiète qui consulte son téléphone

## **B.1. Tu n'es pas tout seul !**

Il n'y a personne d'invincible! **Malgré toutes tes précautions**, tu peux te retrouver dans une **situation difficile**, par exemple être victime d'intimidation ou te retrouver dans une relation malsaine.

Même si un problème survient, tu peux **avoir un certain contrôle sur les conséquences**. Il suffit de demander de l'aide!

### **Et si je ne suis pas prêt <sup>à</sup> demander de l'aide ?**

Parfois, il est difficile de parler des situations qui te préoccupent. Si tu hésites à demander voici deux lectures pour t'aider

Quels sont les obstacles à demander de l'aide?

Comment surmonter les obstacles et demander de l'aide ?

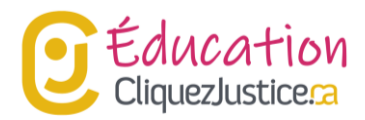

## **B.2. De l'aide à portée de main!**

Voici quelques façons de demander de l'aide:

#### **Parler à un adulte**

Tu peux aussi toujours parler avec un adulte de confiance. Le site de jeunesse j'écoute te donne des conseils sur comment :

- [Comment](https://jeunessejecoute.ca/information/comment-reperer-un-adulte-de-confiance/) repérer un adulte de confiance
- Comment parler à un adulte de ce qui te [préoccupe](https://jeunessejecoute.ca/information/comment-parler-a-un-adulte-de-ce-qui-te-preoccupe/)
- Faire [intervenir](https://needhelpnow.ca/app/fr/resources_involving_safe_adult) un adulte de confiance

#### **Contacter Jeunesse, J'écoute**

Lorsqu'une qu'une situation t'affecte, tu peux appeler :

**Jeunesse, J'écoute** en tout temps, peu importe le jour et l'heure. Jeunesse, J'écoute offre un service de soutien gratuit, sans jugement et confidentiel, peu importe ton problème. Pour plus d'information :

- Envoie le mot PARLER au 686868.
- Appelle le 1-800-668-6868.

#### **Visiter AidemoiSVP.ca**

En cas d'abus en ligne comme la cybertintimidation, la sextorsion, et la propagation d'images intimes, **AidemoiSVP.ca** peut t'aider. En visitant sa page internet, tu peux apprendre comment retirer des images et comment trouver de l'aide :

• <https://needhelpnow.ca/app/fr/>

### **Important : services de police**

Lorsque tu crains pour ta sécurité ou celle de quelqu'un d'autre tu peux contacter les services de police. N'hésite pas à demander de l'aide pour faire cette démarche!

#### **En cas de danger immédiat, contacte le 911!**

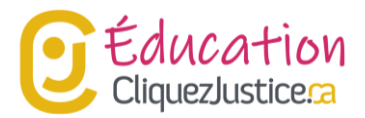

# **C. Bibliographie**

#### **Vous souhaitez faire des recherches complémentaires ?**

Faites attention à vos sources ! Le droit peut varier d'une province ou d'un territoire à l'autre.

- Pour en savoir plus sur la common law en vigueur au Canada, visitez : **[www.CliquezJustice.ca](http://www.cliquezjustice.ca/)**
- Pour une définition simple de termes juridiques, visitez : www.cliquezjustice.ca/**glossaire**

**Commissaire à la protection de la vie privée** « Métadonnées et vie privée » En ligne : En ligne : [https://www.priv.gc.ca/fr/sujets-lies-a-la-protection-de-la](https://www.priv.gc.ca/fr/sujets-lies-a-la-protection-de-la-vie-privee/technologie/protection-de-la-vie-privee-en-ligne-surveillance-et-temoins/protection-de-la-vie-privee-en-ligne/medias-sociaux/video_sm/)[vie-privee/technologie/protection-de-la-vie-privee-en-ligne-surveillance-et](https://www.priv.gc.ca/fr/sujets-lies-a-la-protection-de-la-vie-privee/technologie/protection-de-la-vie-privee-en-ligne-surveillance-et-temoins/protection-de-la-vie-privee-en-ligne/medias-sociaux/video_sm/)[temoins/protection-de-la-vie-privee-en-ligne/medias-sociaux/video\\_sm/](https://www.priv.gc.ca/fr/sujets-lies-a-la-protection-de-la-vie-privee/technologie/protection-de-la-vie-privee-en-ligne-surveillance-et-temoins/protection-de-la-vie-privee-en-ligne/medias-sociaux/video_sm/)

**Commissaire à la protection de la vie privée** « Vidéo : Renforcez votre vie privée : Utilisez des mots de passe forts » En ligne : https://www.priv.gc.ca/fr/sujets-lies-a-la-protection-de-la-vieprivee/technologie/protection-de-la-vie-privee-en-ligne-surveillance-ettemoins/protection-de-la-vie-privee-en-ligne/video\_pw/

**Commissaire à la protection de la vie privée** « Vidéo : Vérifiez et ajustez vos paramètres de confidentialité. » En ligne : https://www.priv.gc.ca/fr/sujetslies-a-la-protection-de-la-vie-privee/technologie/protection-de-la-vie-priveeen-ligne-surveillance-et-temoins/protection-de-la-vie-privee-enligne/video\_set/

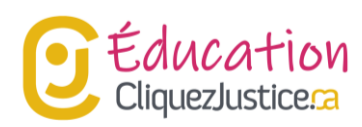

Cette ressource a été créée par l'Association des juristes d'expression

française de l'Ontario dans le cadre du projet CliquezJustice.ca.

© 2022 Association des juristes d'expression française de l'Ontario

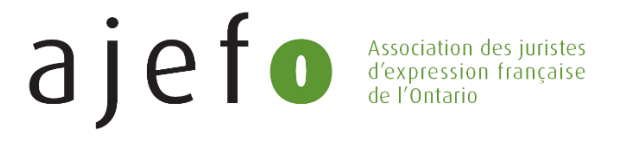

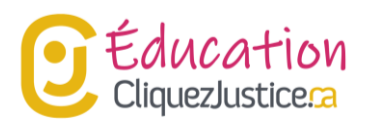